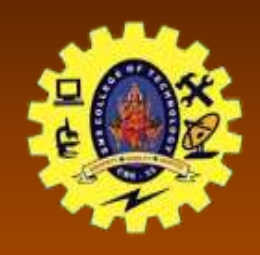

#### **SNS COLLEGE OF TECHNOLOGY**

**(An Autonomous Institution)**

Re-accredited by NAAC with A+ grade, Accredited by NBA(CSE, IT, ECE, EEE & Mechanical) Approvedy by AICTE, New Delhi, Recognized by UGC, Affiliated to Anna University, Chennai

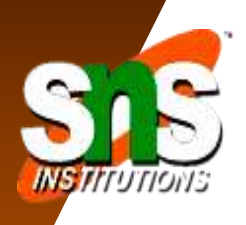

# Department of Computer Applications

#### **Key value store**

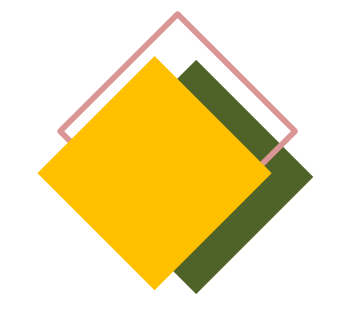

Course: NoSQL Database system Class / Semester: II MCA / III Semester

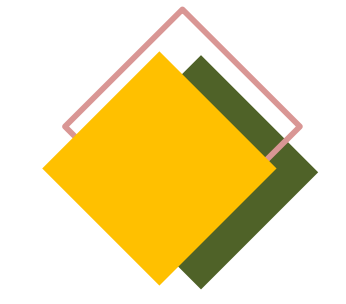

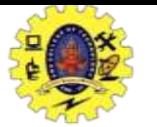

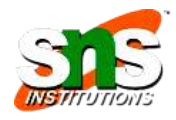

#### Key-Value stores

- simple data model that maps keys to a list of values
- . Easy to achieve
	- Performance
	- Fault tolerance
	- Heterogeneity
	- Availability

due to its schema-less data model and fine granularity partitioning of the data

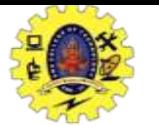

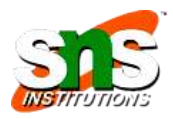

#### BigTable Goog

- Google use the key-value paradigm to map URLs to multidimensional data, such as:
	- Timestamps/Versions
	- Rank
	- Keywords
	- Links
- No explicit ordering is needed on keys since a hash function is used

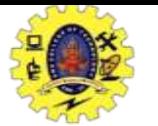

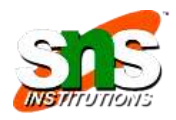

#### MapRed

- Many data distributed over hundreds or thousands of machines
- . These data need to be processed and produce new data (usually the process is a simple task)
	- ex. aggregate functions, filtering, etc.

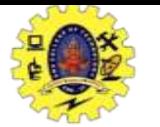

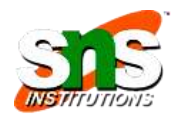

### **MapReduce**

- Partition the data according to pre-defined key
	- ex. words, URLs, etc.
- . A master node assigns to workers specific partitions (=keys, =mappings of data to keys)
- . The worker will produce a new list of key—value, corresponding to the new intermediate processed data (Map phase)
- Workers then will gather all intermediate data belonging to a specific key, and reduce them to the requested output ordered by key (Reduce phase)

#### M apRed

map (in key, in value) -> list(out key, intermediatevalue) reduce (out key, list(intermediate value)) -> list(out value)

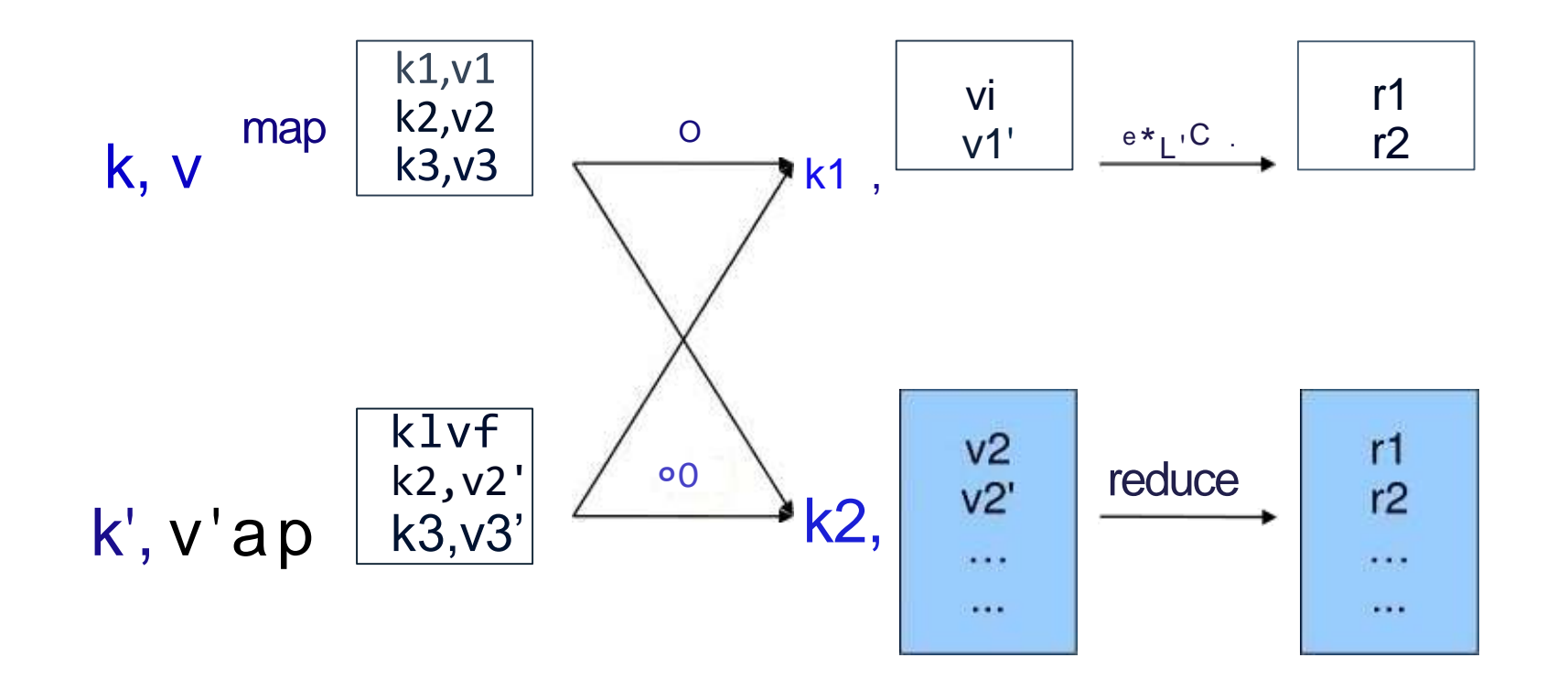

The dirty little secret of Google that is too obvious is

22-12-23 **Key value store**/ 19CAE729-NoSQl Database system/Haripriya R/MCA/SNSCT

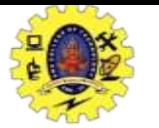

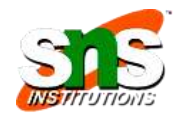

#### Hadoop Map/Reduce

- open source implementation of the map/reduce idea
- takes care of scheduling tasks, monitoring them and reexecutes the failed tasks
- a single master JobTracker and
- one slave TaskTracker per cluster-node

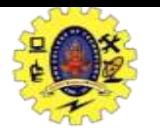

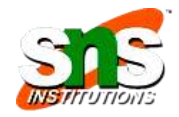

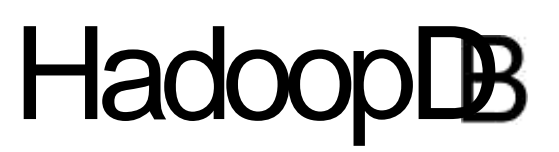

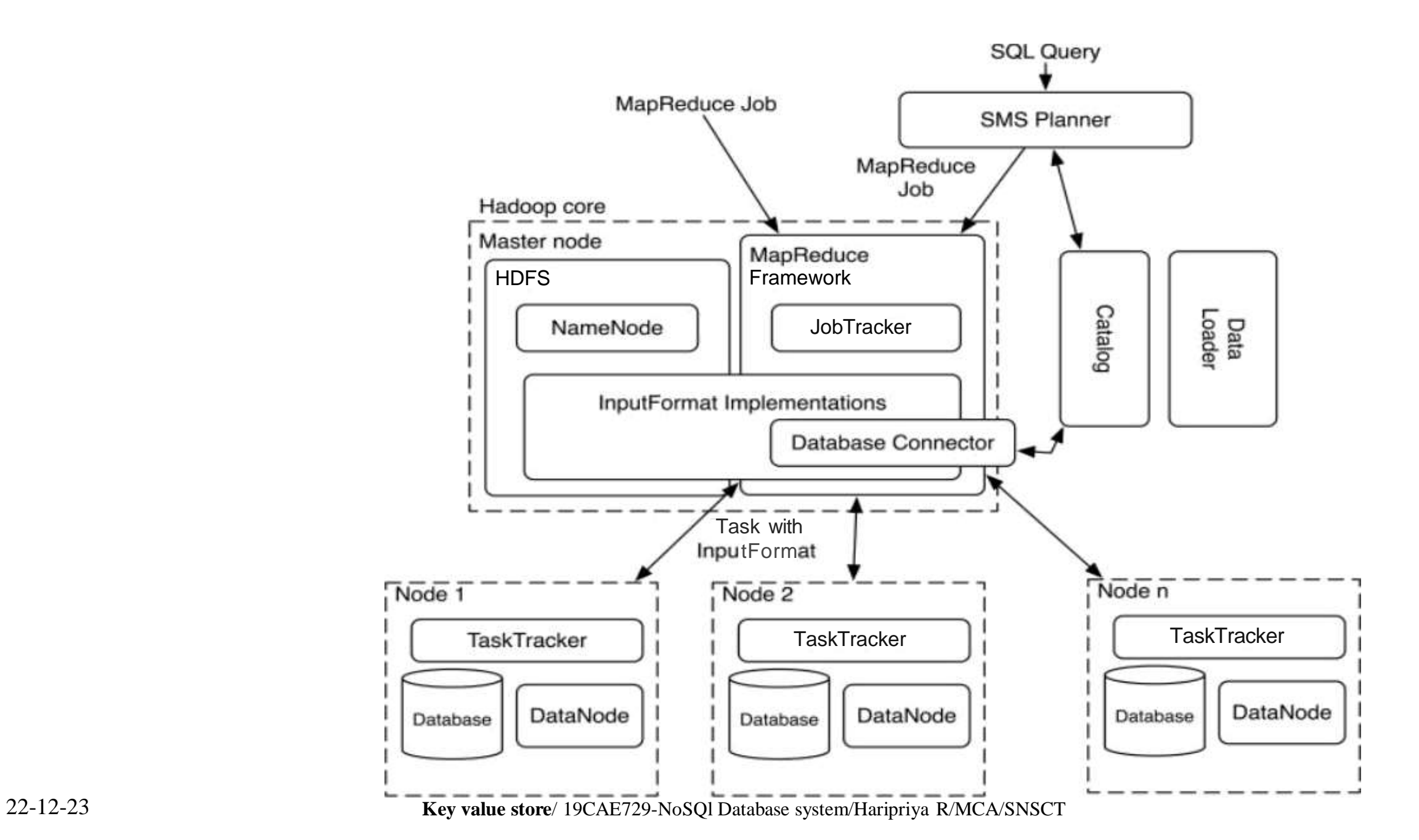

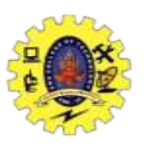

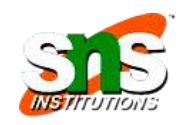

## HadoopDB: Database Connector

- extends Hadoop's InputFormat class
- connects to a database, executes the SQL query and returns results as key-value pairs
- "should" suppoi1 any JDBC-compliant database that resides in the cluster

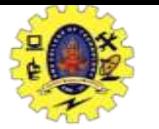

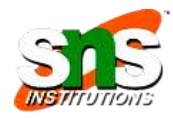

## HadoopDB: Catalog

- The catalog maintains meta-information about the databases
	- connection parameters such as database location, driver class and credentials
	- metadata such as data sets contained in the cluster, replica locations, and data partitioning properties

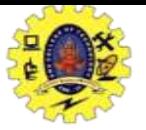

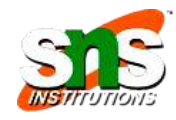

## HadoopDB: Data Loader

- responsible for:
	- . globally repartitioning data on a given partition key upon loading
	- breaking apart single node data into multiple smaller partitions or chunks and
	- . finally bulk-loading the single-node databases with the chunks

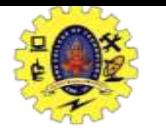

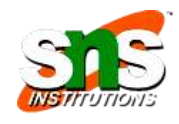

## The [not so] easy way to do the labwork...

- . HadoopDB with MonetDB instead of PostgreSOL
	- read the HadoopDB paper
	- download HadoopDB
	- hook in MonetDB
	- define a benchmark
	- do experiments
	- write an excellent report!

implementation details+experiments

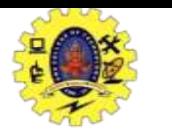

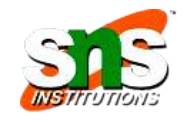

#### The way do the labwork...

• Combine something of the following:

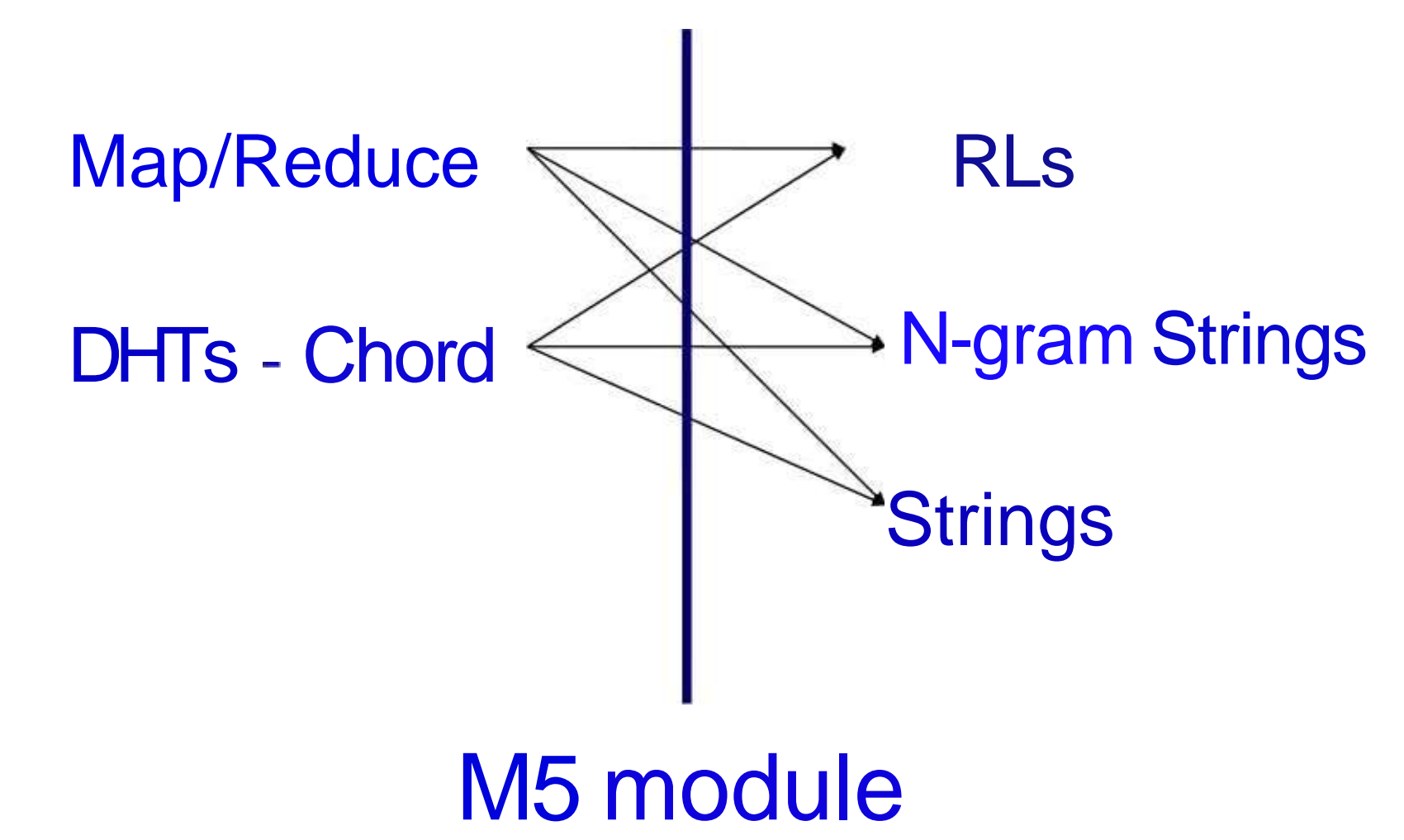

22-12-23 **Key value store**/ 19CAE729-NoSQl Database system/Haripriya R/MCA/SNSCT

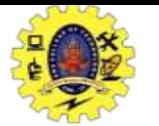

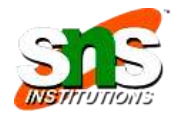

## **DHTs**

- a traditional key-value store based on a distributed hash table
- there are no master nodes
- . keys are distributed to nodes according to a hash function
- . values are retrieved with O(IogN) messages by employing routing tables

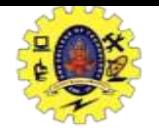

## hord protocol

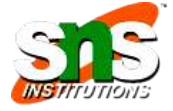

- keys are assigned an identifier: hash(key)
- peers are assigned an identifier: hash(IP)
- store and retrieve pairs of (key, data): lookup(key)

Each peer maintains a routing table (finger table) to route lookups

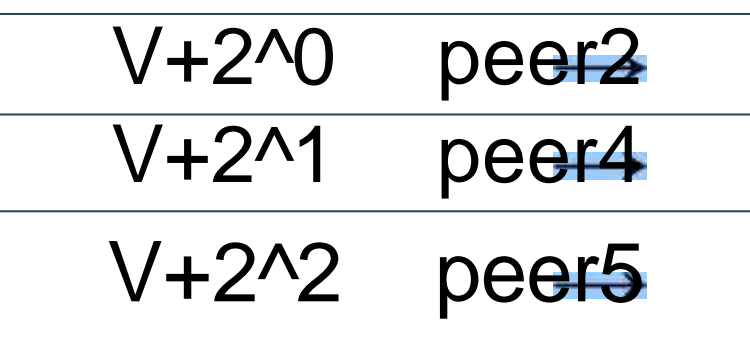

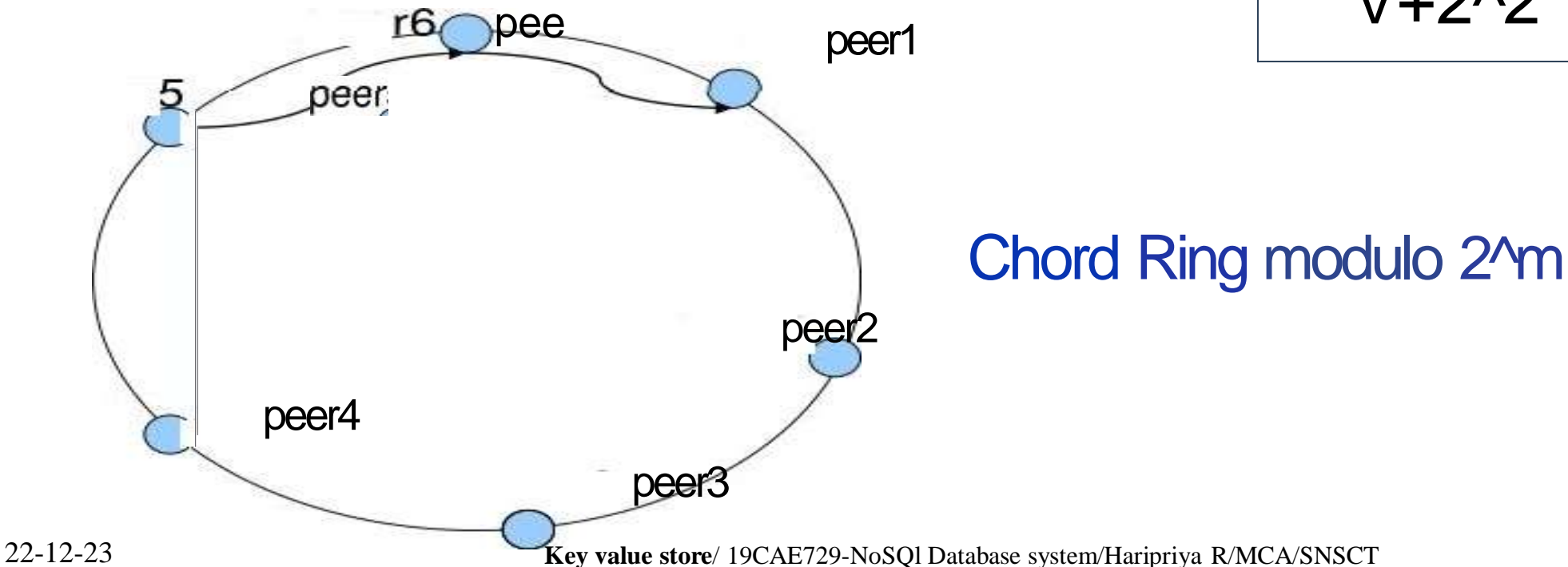

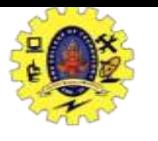

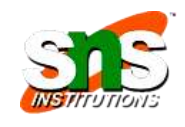

# The [not so] fun way to do the work

- Design the BAT representation of distributed Key-Value store module
- Develop a wrapper around it to (simulate) parallel behavior
- define a benchmark
- do experiments
- write an excellent report!

implementation details + experiments

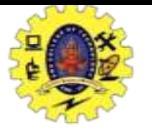

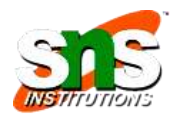

#### SiteStat Basic event

ns utc=1117835999527& Time=86399527& type=view& ns m2 no& name statistics.basics& ip 213.46.1 53.0& ns site cookie=426EA62C01 D400FA& agent=Mozilla/4.0 (compatible; MSIE 6.0; Windows NT 5.1; SV1; .NET CLR 1.1.4322)& ns pageurl—http://www.nedstatbasic.net/s%3Ftab%3D1%26link%3D1%26id<sup>O</sup> 3D3165999 &ns\_js=yes& [referrer=http%3A//www.nedstatbasic.net/s%3Ftab%3D1%26Iink%3D1%26id%3D3165999](http://www.nedstatbasic.net/s?tab=1&Iink=1&id=3165999) &Iang=nI &secure-no &id=3165999& Pv—2& cntry— NL& Ianguage=NL

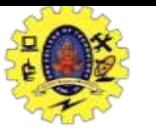

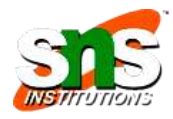

## Dealing with formatted key strings

[http://zvon.org/HowTo/Output/index.html"](http://zvon.org/HowTo/Output/index.html) [http://zvon.org/index.php"](http://zvon.org/index.php) [http://zvon.org/meta/RSS/Output/zvon.html"](http://zvon.org/meta/RSS/Output/zvon.html) [http://zvon.org/other/charSearch/PHP/search.php"](http://zvon.org/other/charSearch/PHP/search.php) [http://zvon.org/other/PerITutoriaI/Output/index.html"](http://zvon.org/other/PerITutoriaI/Output/index.html) [http://zvon.org/other/python/PHP/search.php"](http://zvon.org/other/python/PHP/search.php) [http://zvon.org/search.php"](http://zvon.org/search.php) [http://zvon.org/xxI/ATAG1.0/Output/index.html"](http://zvon.org/xxI/ATAG1.0/Output/index.html) [http://zvon.org/xxI/DOM2reference/Output/index.html"](http://zvon.org/xxI/DOM2reference/Output/index.html) [http://zvon.org/xxI/DTDTutoriaI/General/book.html"](http://zvon.org/xxI/DTDTutoriaI/General/book.html)

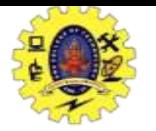

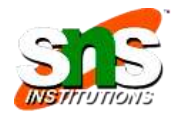

#### rl box

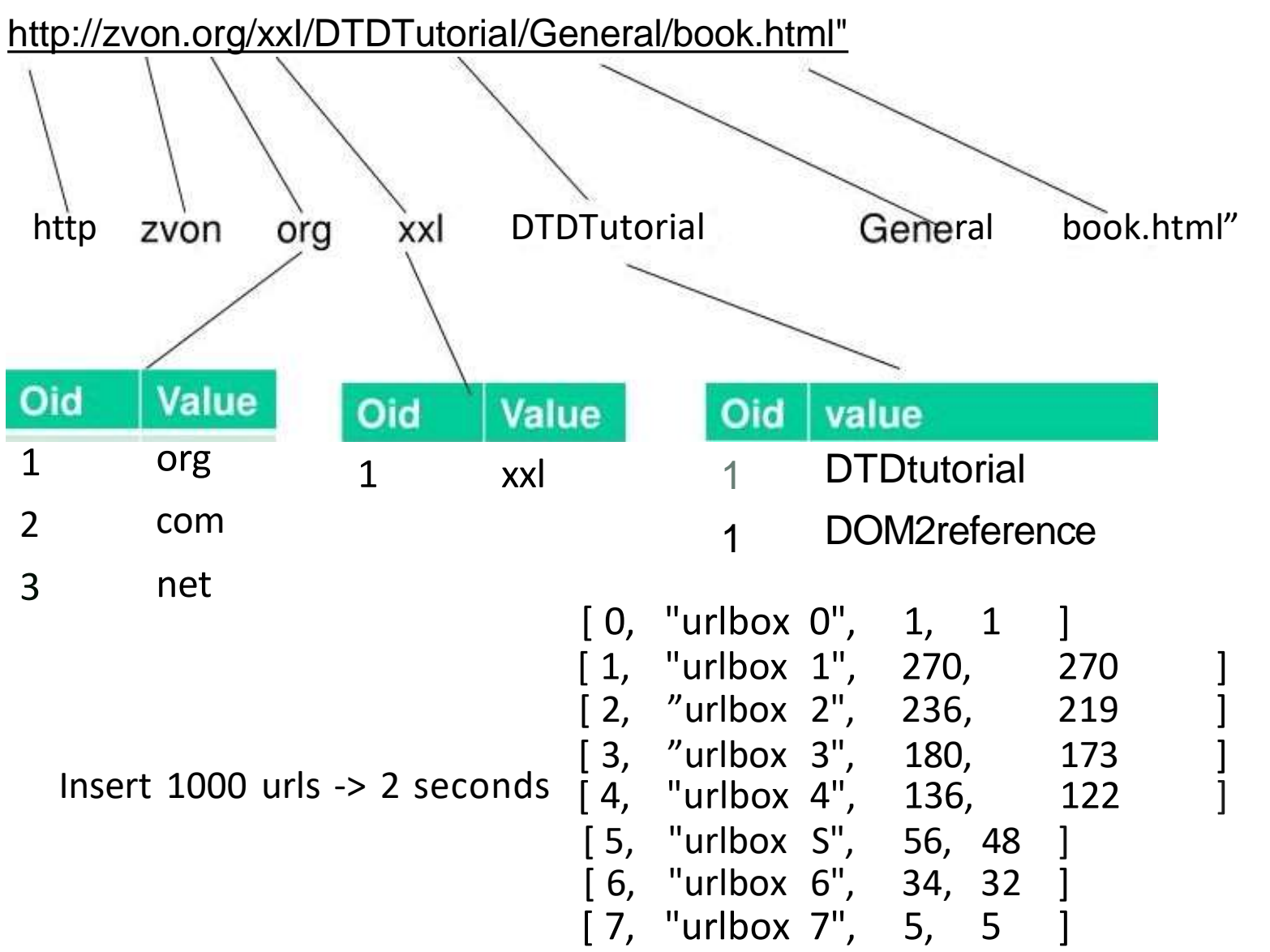

22-12-23 **Key value store**/ 19CAE729-NoSQl Database system/Haripriya R/MCA/SNSCT

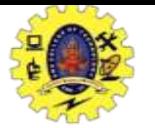

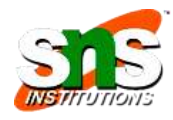

## N-gram indexing

[http://zvon.org/xxI/DTDTutoriaI/General/book.html"](http://zvon.org/xxI/DTDTutoriaI/General/book.html)

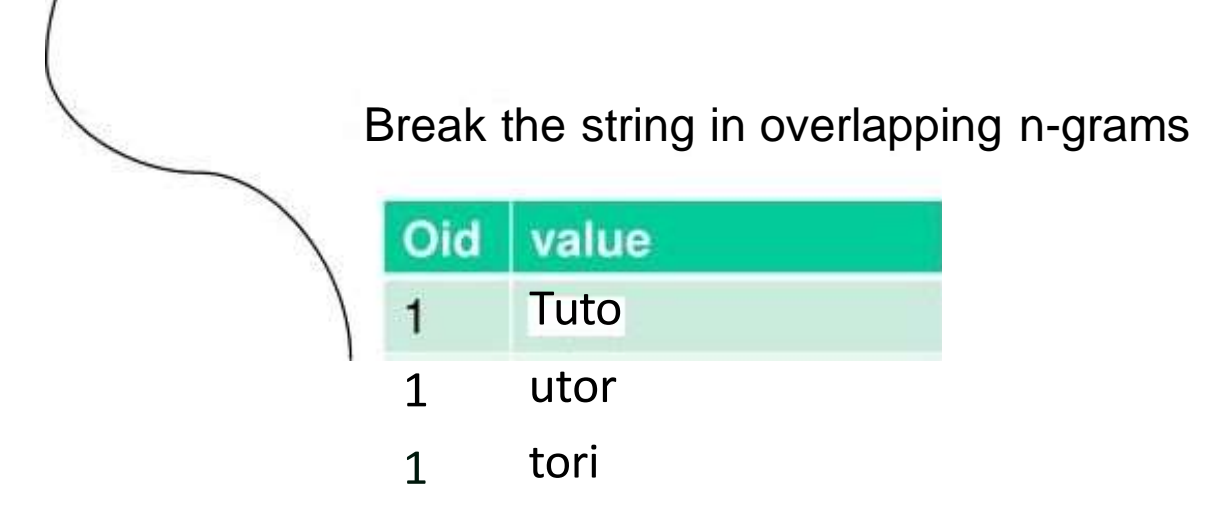

#### Use a single table per n-gram + wildcards

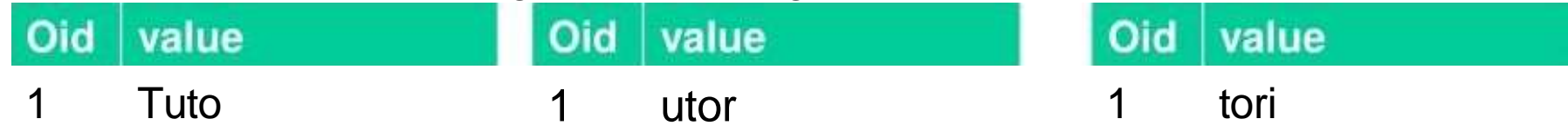

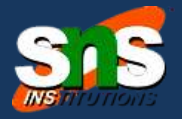

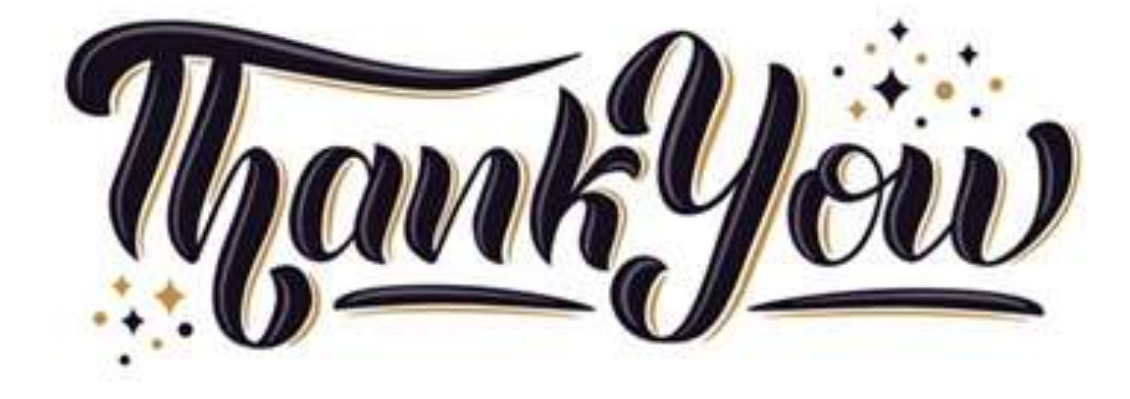

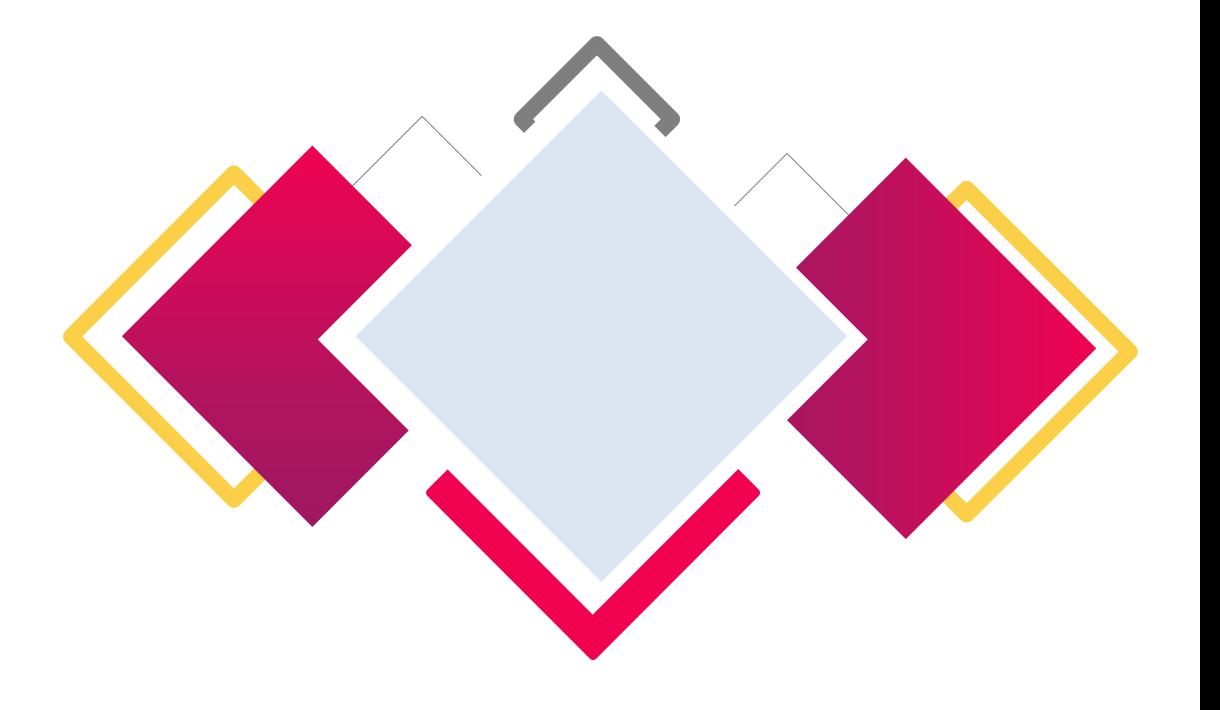